Открытие банковских счетов сотрудникам Послан Наталья Александровна - 18.09.2017 03:55

\_\_\_\_\_\_\_\_\_\_\_\_\_\_\_\_\_\_\_\_\_\_\_\_\_\_\_\_\_\_\_\_\_\_\_\_\_

Если Ваше предприятие осуществляет открытие зарплатных счетов своим сотрудникам для получения различных видов пластиковых карт, в том числе, и " Мир классическая ", в банках: ВТБ-24, Примсоцбанк, Росбанк и Сбербанк, это все можно сделать, используя пункт меню

## **Сервис => Выгрузка данных**

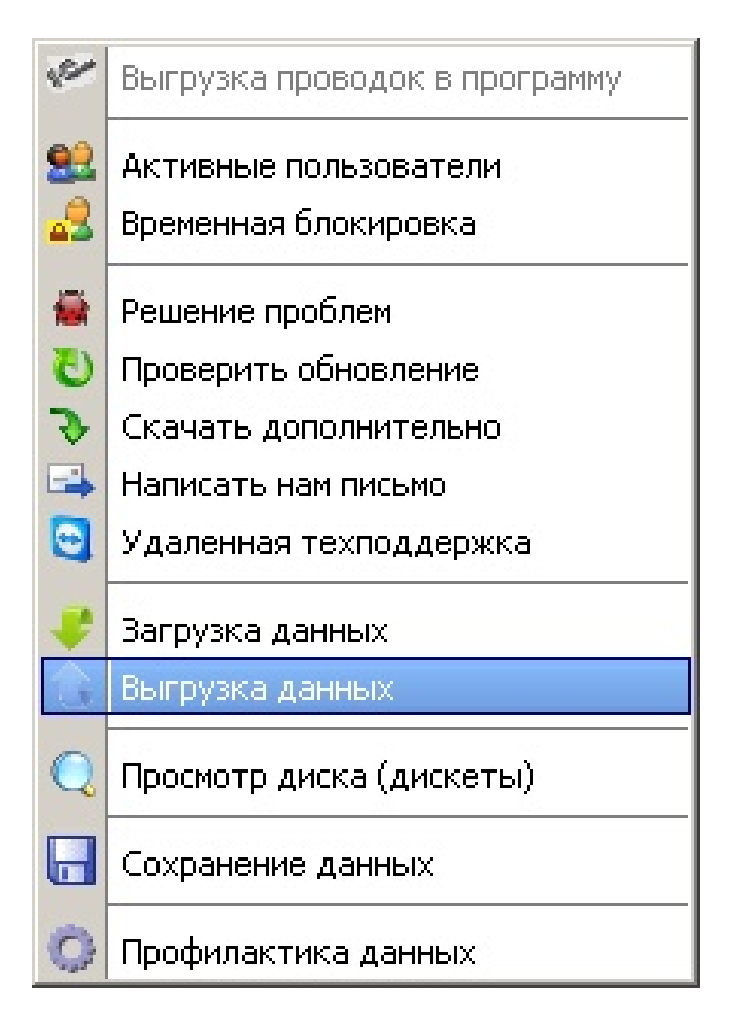

С помощью мастера подготовки файлов Вы указываете:

для какого банка готовим данные,

сотрудники, которым открываются счета,

тип открываемых карт, номер договора с банком, и путь для выгрузки файла, нажимая на кнопки и .

 Программа проверит наличие информации об адресе и телефоне сотрудника, телефонный номер должен состоять из 10 цифр, без пробелов и знаков препинания. Проверяются все заполненные телефоны: домашний, сотовый и рабочий.

Далее, формируется файл в формате выбранного банка и сохраняется по указанному пути.

============================================================================